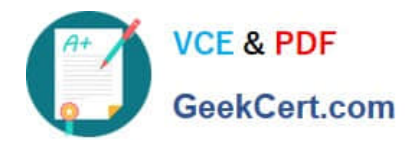

# **C OM MUNITY-CLOUD-CONSULTANTQ&As**

### Salesforce Community Cloud Consultant

## **Pass Salesforce COMMUNITY-CLOUD-CONSULTANT Exam with 100% Guarantee**

Free Download Real Questions & Answers **PDF** and **VCE** file from:

**https://www.geekcert.com/community-cloud-consultant.html**

100% Passing Guarantee 100% Money Back Assurance

Following Questions and Answers are all new published by Salesforce Official Exam Center

**https://www.geekcert.com/community-cloud-consultant.html** 2024 Latest geekcert COMMUNITY-CLOUD-CONSULTANT PDF and VCE dumps Download

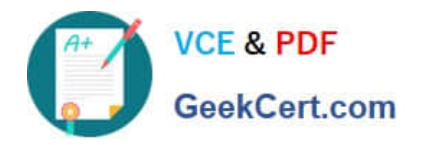

- **B** Instant Download After Purchase
- **@ 100% Money Back Guarantee**
- 365 Days Free Update
- 800,000+ Satisfied Customers

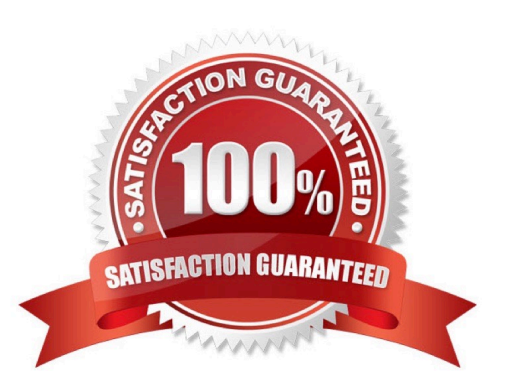

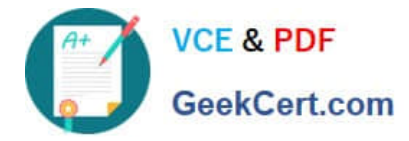

#### **QUESTION 1**

Universal Containers needs to use their corporate portal to authenticate Community users, allowing users access to the Community after they have successfully logged into the Portal.

What should the Salesforce Admin do in the Communities to support this login requirement?

A. Add Social-Sign-on to allow users to log in from the Portal without signing into the Community.

B. Enable Guest User access in Communities to support seamless access to Communities from the Portal.

C. Configure Single Sign-on in Salesforce and reuse the federated authentication providers in the Community.

D. Enable Community login support for employees in the Portal configuration.

Correct Answer: C

#### **QUESTION 2**

-Encourage collaboration among architects and builders

- Ensure that members have access to technical expertise about the structural capabilities and limitations of containers

-

Facilitate the exchange and discussion of design ideas Which three actions should the Admin take prior to launch?

A.

Set up reputation levels that help users to identify people with greater expertise and incentivise participation

B.

Establish moderation rules and processes for addressing flagged content

C.

Make sure customers are members of only the Architect and Builder Community

D.

Test the member profile permissions to make sure they are able too find and post relevant information

E.

Load test Chatter groups to make sure file and member counts won\\'t be exceeded

Correct Answer: BC

#### **QUESTION 3**

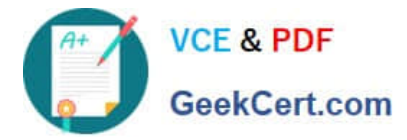

Salesforce releases an enhanced feed publisher component in the latest release of the Napili template. Universal Containers org is now on the latest version, but the collaboration component is NOT available in the Napili template. What should the Salesforce Admin do to resolve this issue?

- A. Refresh the Salesforce component list In Community Builder
- B. Upgrade the template to like latest version
- C. Enable Chatter for the one
- D. Un publish and republish the Napili template

Correct Answer: C

#### **QUESTION 4**

Universal Containers needs to allow customers to self-register for their Community for customers. Existing contacts must be given Community access without creating duplicate contacts.

How should a Salesforce Admin perform this task?

A. Customise the CommunitiesSelfregcontroller Apex controller to identify duplicates and show an error message during registration.

B. Uncheck the option Allow Duplicates in Salesforce in Community Management.

C. Create a validation rule to prevent duplicates and show an error message.

D. Develop a batch process that will delete duplicate contacts in the Community and reassign users to existing contacts.

Correct Answer: A

#### **QUESTION 5**

A healthcare company wants to create a Community for its patients and providers. The Community needs to be optimized for healthcare use cases and follow industry best practices.

What should the Community Cloud consultant consider first to meet the requirements?

- A. Lightning community templates
- B. Business value map and ROI
- C. Custom solutions
- D. Lightning bolt solutions

Correct Answer: A

[Latest COMMUNITY-](https://www.geekcert.com/community-cloud-consultant.html) [COMMUNITY-CLOUD-](https://www.geekcert.com/community-cloud-consultant.html) [COMMUNITY-CLOUD-](https://www.geekcert.com/community-cloud-consultant.html)

**https://www.geekcert.com/community-cloud-consultant.html**

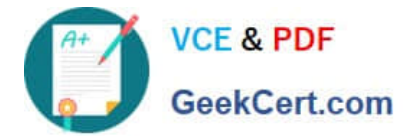

2024 Latest geekcert COMMUNITY-CLOUD-CONSULTANT PDF and VCE dumps Download

CLOUD-CONSULTANT **Dumps** 

[CONSULTANT VCE Dumps](https://www.geekcert.com/community-cloud-consultant.html) [CONSULTANT Exam](https://www.geekcert.com/community-cloud-consultant.html)

**[Questions](https://www.geekcert.com/community-cloud-consultant.html)**